Сделать Всё Хорошо

## Всё делается хорошо

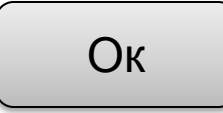

## **Всё сделано хорошо**

Если всё хорошо не стало, то попробуйте отрегулировать свои настройки восприятия объективной реальности.